# **Programme de travail du 30 mars au 3 avril : classe des CP**

Chers parents,

Voici donc le travail pour la semaine prochaine. Une fois encore, n'hésitez pas à envoyer un mail si vous avez la moindre que stion. [ec-b-reuilly@ac-orleans-tours.fr](mailto:ec-b-reuilly@ac-orleans-tours.fr)

### **Activités d'écriture :**

**Mardi, les lettres D et Q en écriture attachée**. Pour cette activité, vous pouvez imprimer directement la fiche PDF mise à disposition sur le site ou bien préparer les lignes d'écriture sur le petit cahier. Il faut bien veiller à la hauteur des lettres : le D monte de 2 lignes, le Q descend de 2 lignes. N'hésitez pas à faire un entraînement au préalable sur une ardoise, un tableau Velleda ou même dans une grande assiette remplie de semoule !

#### **Etude de sons** :

Cette semaine, nous allons aborder les confusions entre les lettres b d p q. Les enfants les confondent très souvent lorsqu'e lles sont écrites en script et c'est pour cette raison qu'elles vont faire l'objet de nombreuses activités durant la semaine.

Une vidéo permet de travailler cette notion « L'histoire de l'oiseau », vous trouverez sur le blog une petite affiche récapitulative qui pourra être collée dans le cahier.

Ensuite, vous pourrez passer à la lecture des parties 1-2-3 de la p.72 dans le manuel de Buli. J'ai aussi ajouté sur le blog un coloriage, ce travail est facultatif.

### **Mathématiques : Résoudre des problèmes**

Pour cela, je vous propose de travailler à partir des vidéos « La maison Lumni ». J'ai indiqué dans l'emploi du temps à partir de quel moment commencé la vidéo. La maîtresse pose des questions durant l'émission, ne pas hésiter à faire pause afin que votre enfant puisse faire des recherches sur une ardoise ou bien sur son cahier de brouillon. Si vous disposez de cubes ou bien de Legos, vous pouvez proposer à votre enfant de faire la manipulation comme à l'écran.

#### **Mathématiques : L'addition posée**

La « grosse » leçon va être celle de l'apprentissage de l'addition posée en colonnes sans retenue. La vidéo qui est en lien propose à l'enfant d'imaginer un immeuble avec des fenêtres pour pouvoir poser correctement son addition.

Une fois que votre enfant aura visionné la vidéo, je vous conseille de faire un atelier de manipulation en imprimant et en découpant l'activité suivante (seulement les 4 premières pages) Pour le moment, les barres des dizaines seront laissées de côté puisque nous aborderons seulement le cas où il n'y a pas de retenue (le dossier PDF est aussi directement accessible depuis le blog de l'école)

## <https://www.recreatisse.com/wp-content/uploads/2015/10/ADDITION-EN-COLONNES-ATELIER.pdf>

Ensuite, on peut passer à la fiche d'exercice et à la lecture de la leçon (là encore, le fichier contient deux leçons, nous n'utiliserons que la première pour cette semaine).

## **PLAN DE TRAVAIL CP : SEMAINE DU 30 MARS AU 3 AVRIL**

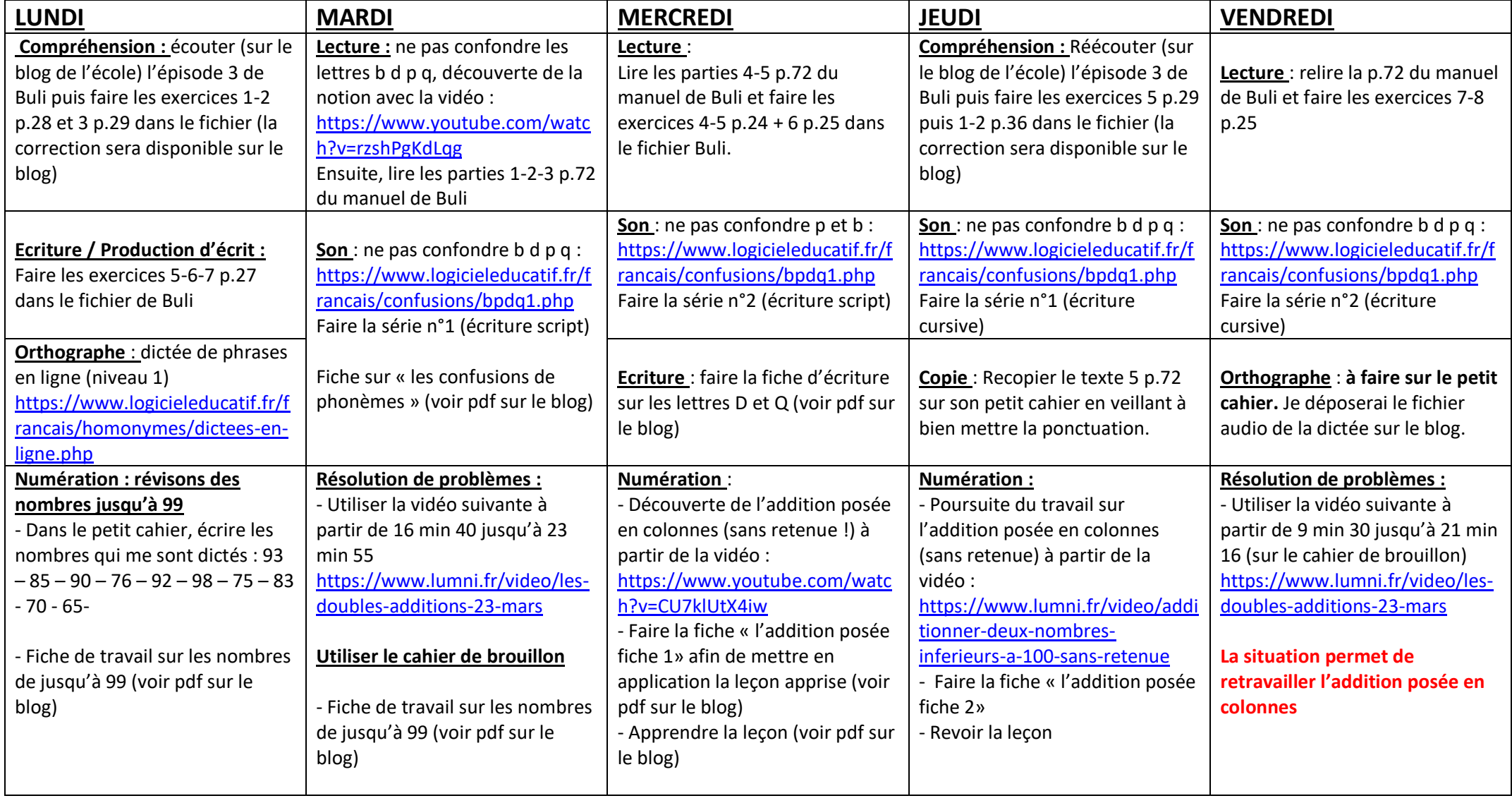